# **Troubleshooting**

## **AXIhycon 5 – 10 H**

#### **1. BETRIEBSSTATUS**

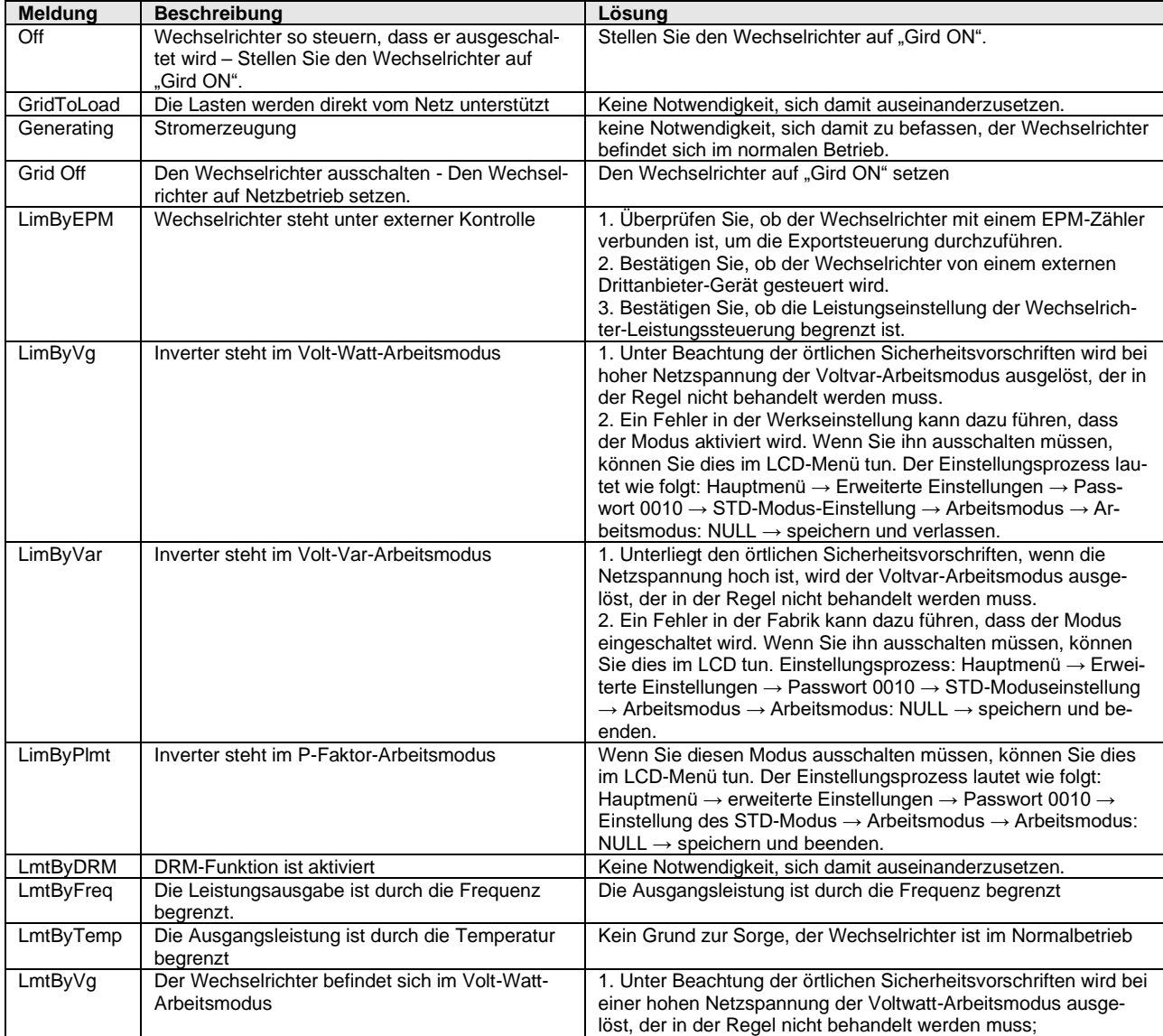

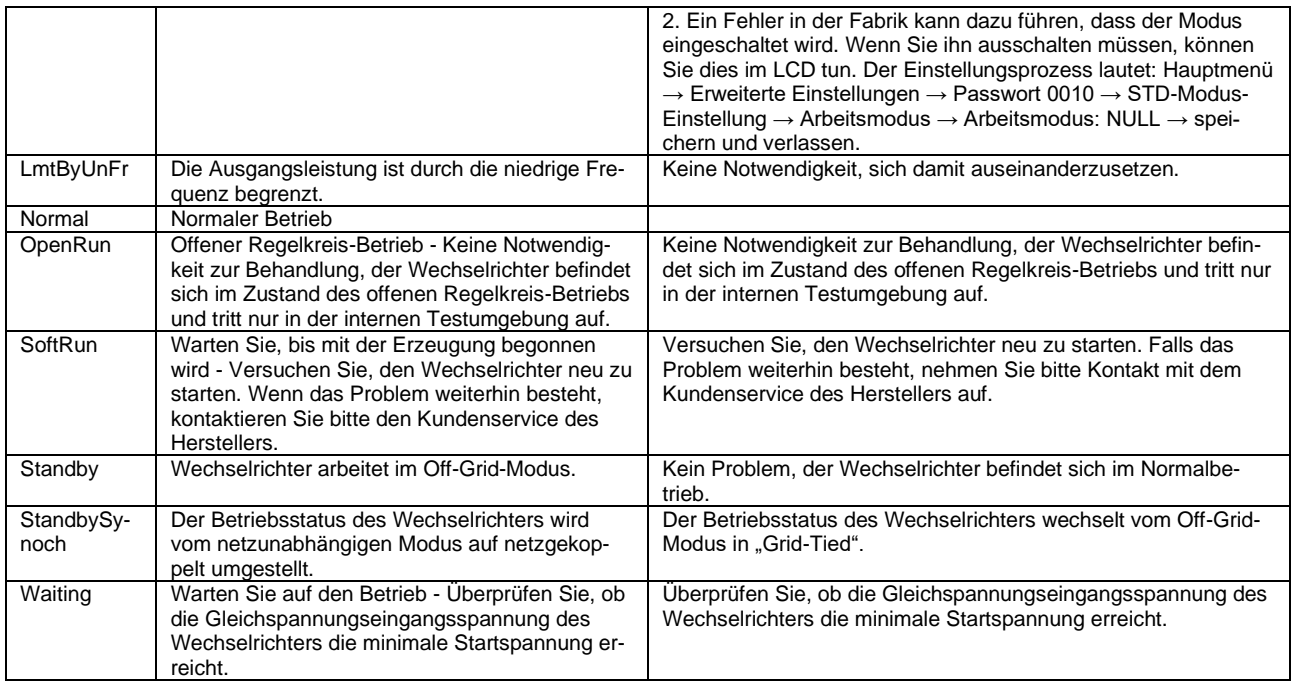

### **2. WARNUNGEN**

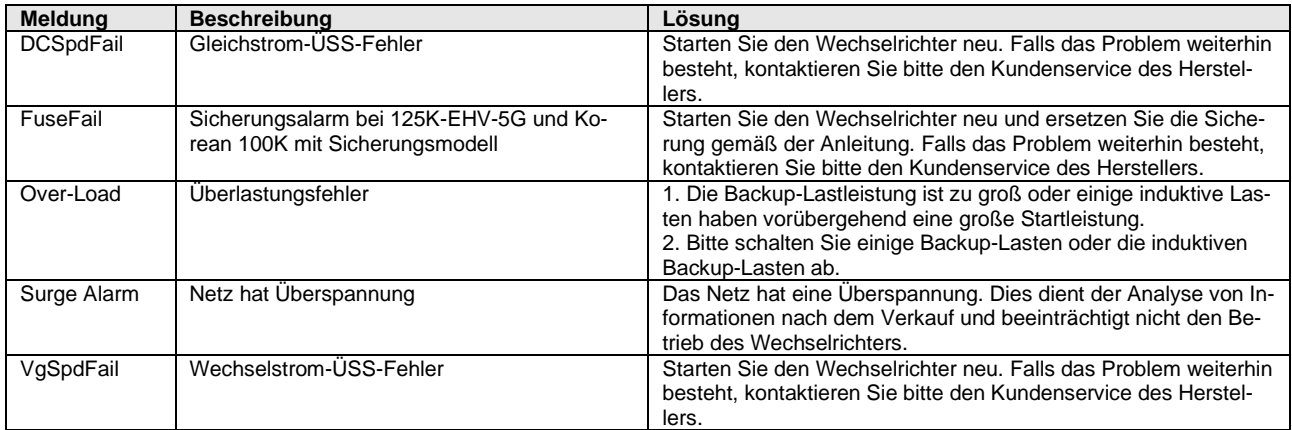

#### **3. ALARM**

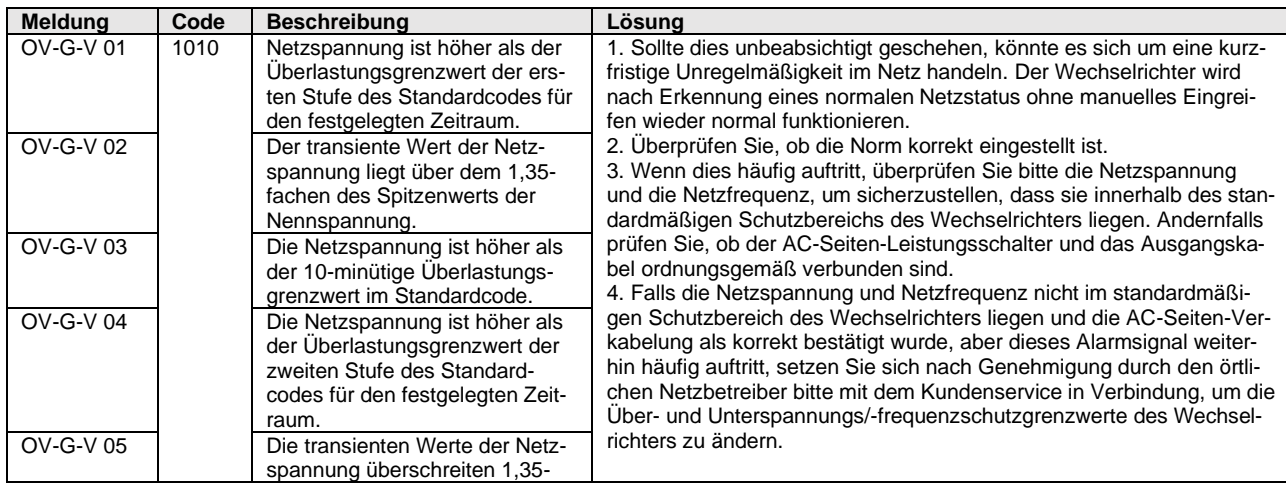

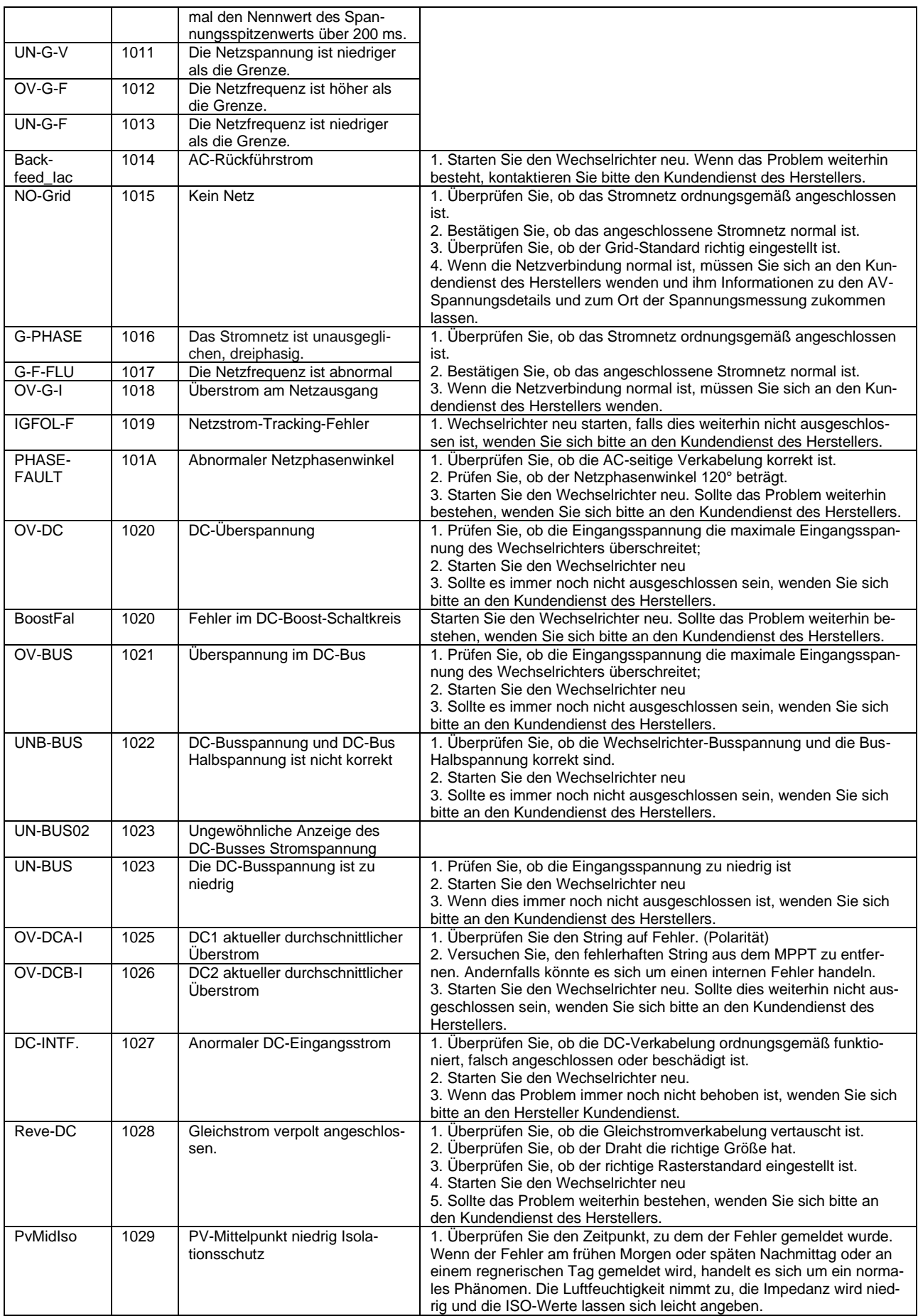

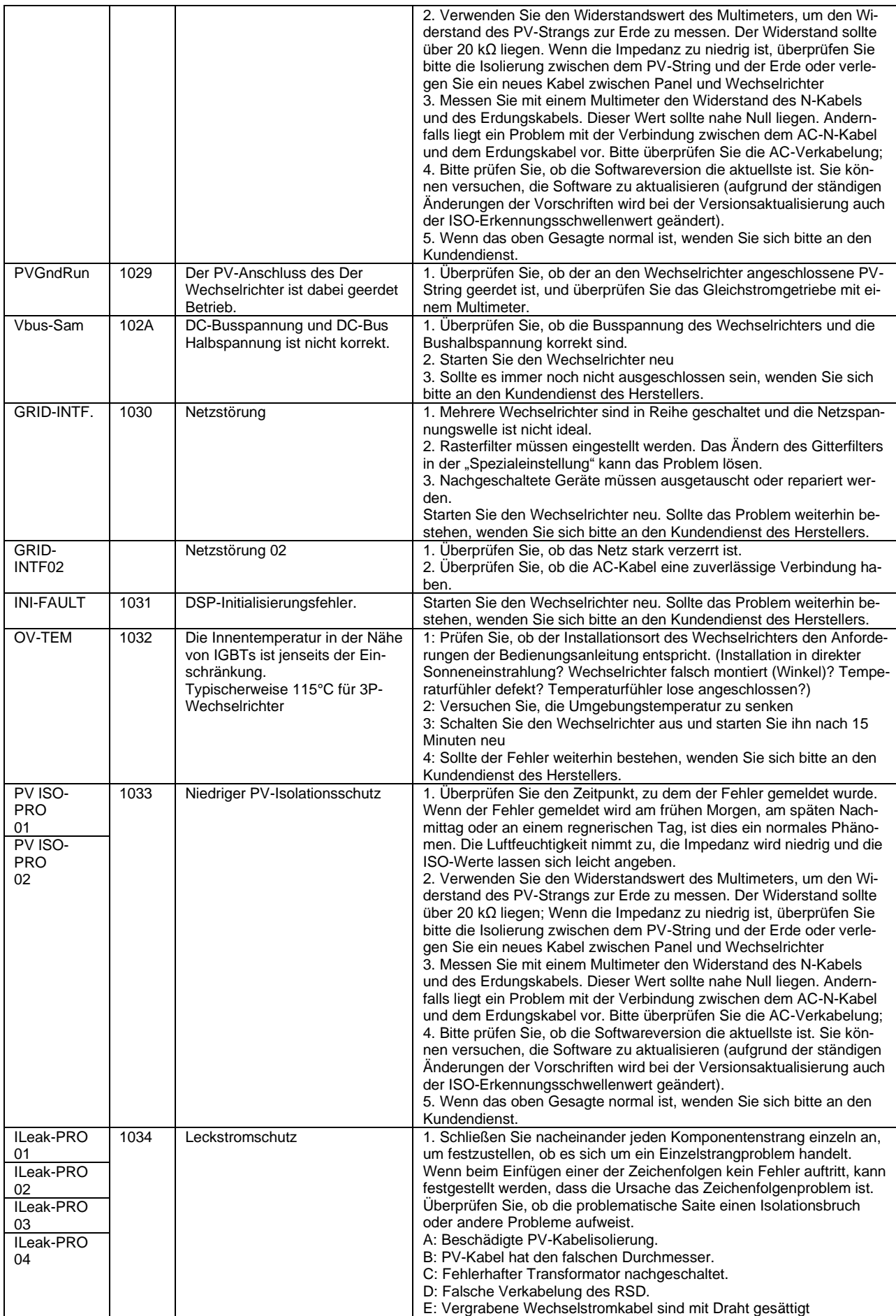

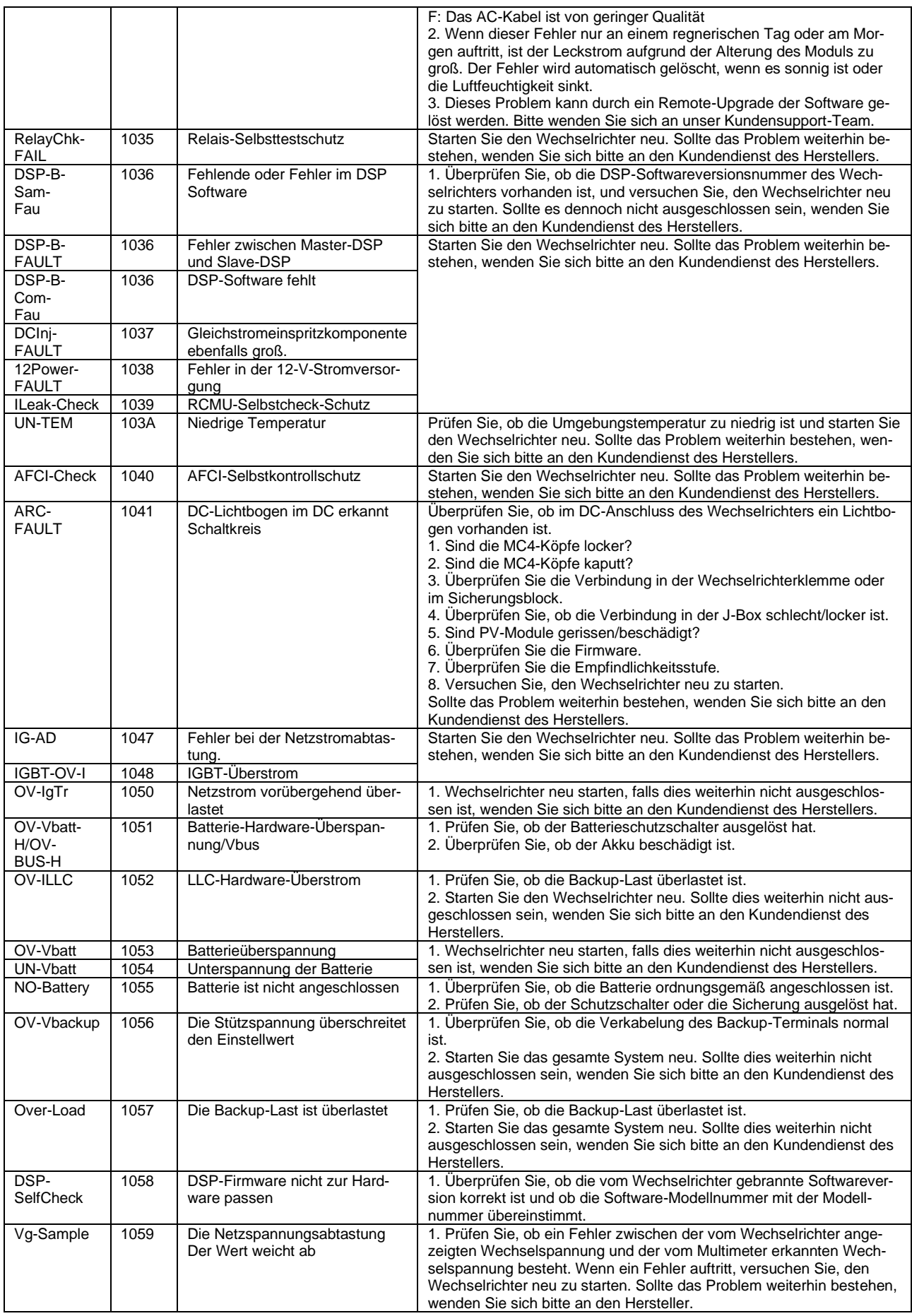

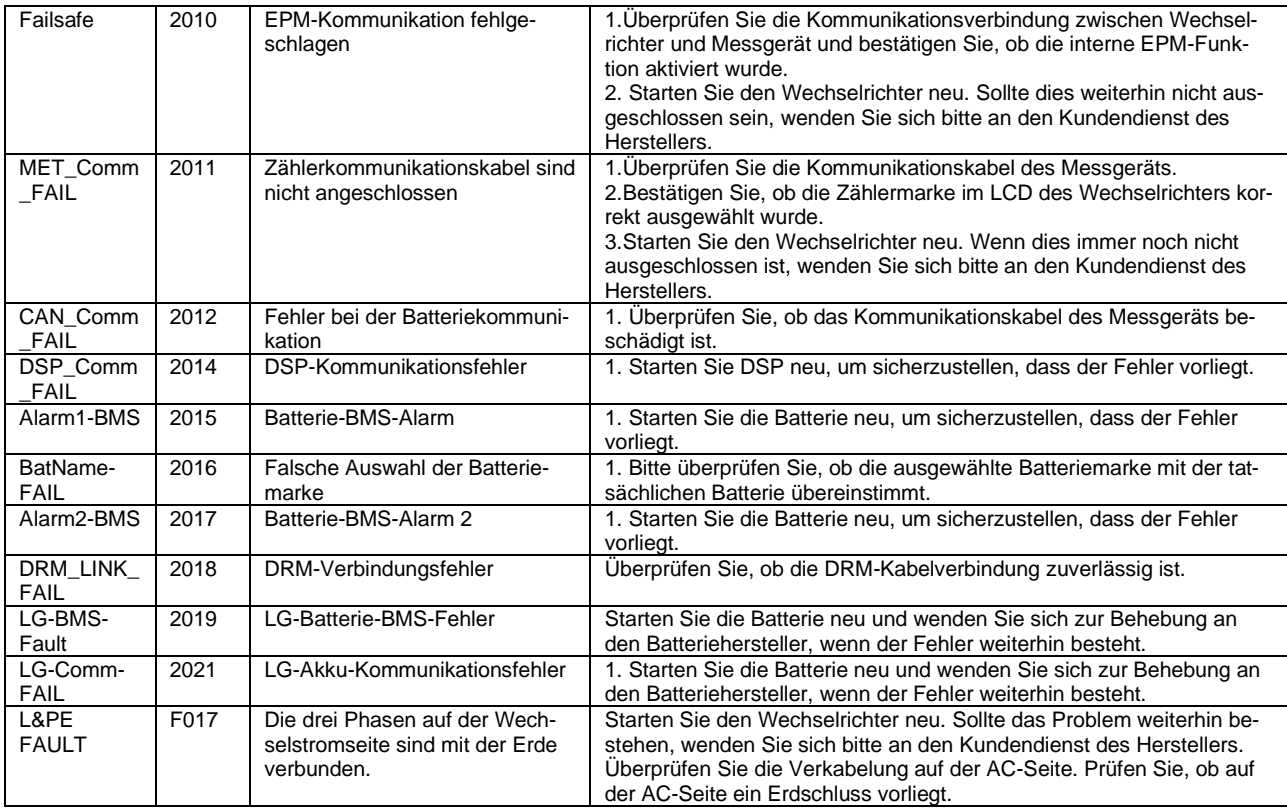

Wenn Sie ein Problem mit dem Wechselrichter haben, finden Sie bitte die S/N des Wechselrichters heraus und kontaktieren Sie uns. Wir werden versuchen, Ihre Frage so schnell wie möglich zu beantworten.

AXITEC Energy GmbH & Co. KG Otto-Lilienthal-Straße 5 D-73014 Böblingen Mail: [energy@axitecsolar.com](mailto:energy@axitecsolar.com) Tel.: +49 (0) 7031 6288-5170